## **API Testbed**

This section allows sending/receiving JSON-RPC API calls via the web interface. It is important to understand that this section allows you to **actually run** API requests, and it is not a simulation. So, if you requested to delete or modify a client by running an API request, this client will be actually deleted from the system or modified.

## Screenshot: API Testbed settings

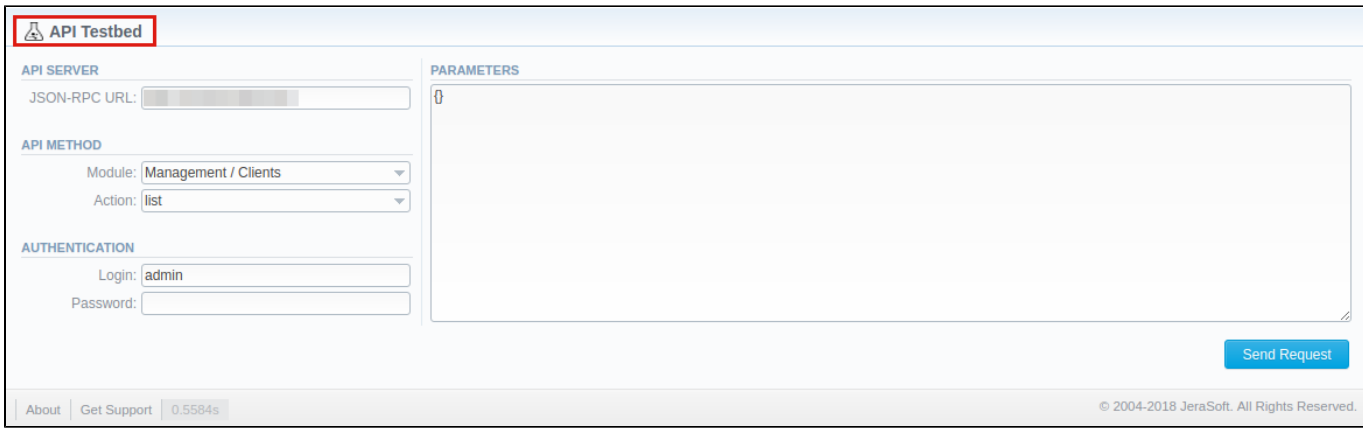

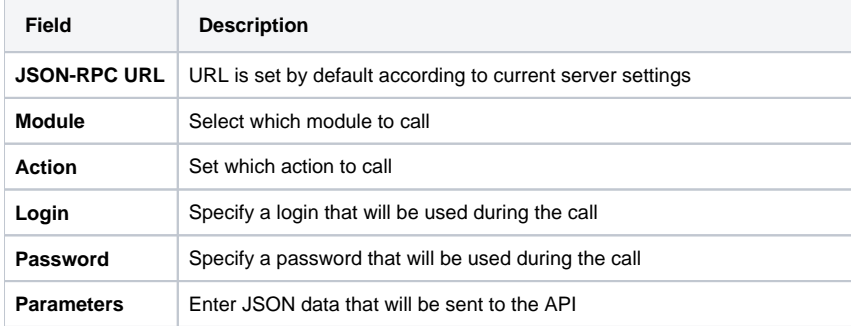

After the **Send Request** button is clicked, you will see:

- **API Request** full JSON message that has been sent;
- **API Response** full JSON response from the RPC server.

Both request and response are shown as JSON tree with the ability to switch to RAW JSON (see screenshot below).

Screenshot: API Request & API Response

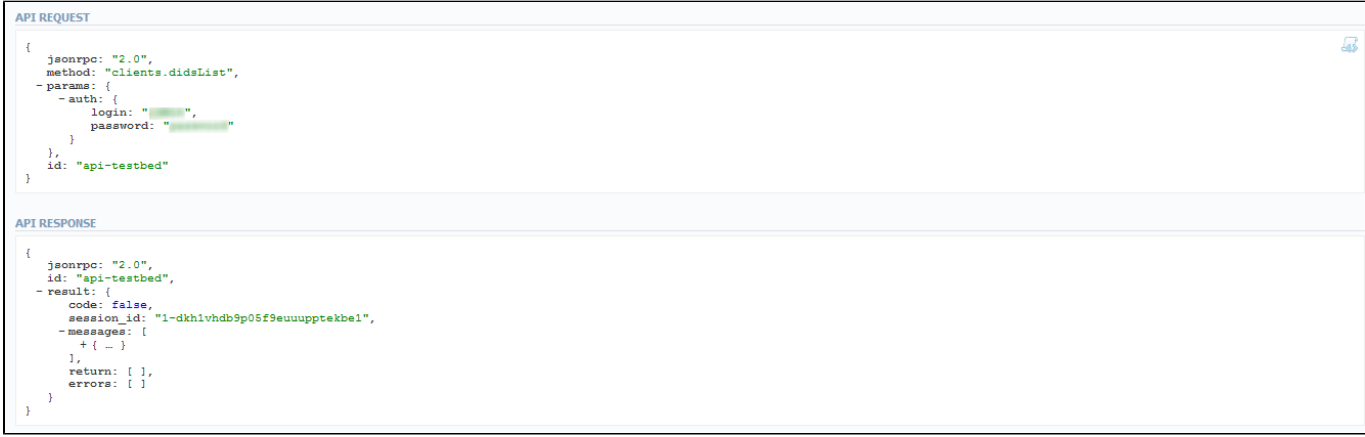

## **Warning**

- 1. 2. **API Testbed allows only to test Management API, not CoreAPI.**
- If the user has access to delete gateways via API Testbed, he can **remove all gateways regardless of which Reseller owns** a respective gateway.